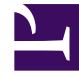

# **S** GENESYS

This PDF is generated from authoritative online content, and is provided for convenience only. This PDF cannot be used for legal purposes. For authoritative understanding of what is and is not supported, always use the online content. To copy code samples, always use the online content.

# Work with Genesys CX Insights Reports

Agent Conduct Report

7/26/2024

### Contents

- 1 [Understanding the Agent Conduct Report](#page-2-0)
- 2 [Prompts for the Agent Conduct Report](#page-4-0)
- 3 [Attributes used in the Agent Conduct Report](#page-4-1)
- 4 [Metrics used in the Agent Conduct Report](#page-5-0)

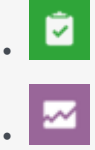

- Administrator
- Supervisor

Analyze how well each agent handles incoming calls.

#### **Related documentation:**

- •
- •
- •
- •

#### **RSS:**

• [For private edition](https://all.docs.genesys.com/ReleaseNotes/Current/GenesysEngage-cloud/PrivateEdition?action=rnrss)

## <span id="page-2-0"></span>Understanding the Agent Conduct Report

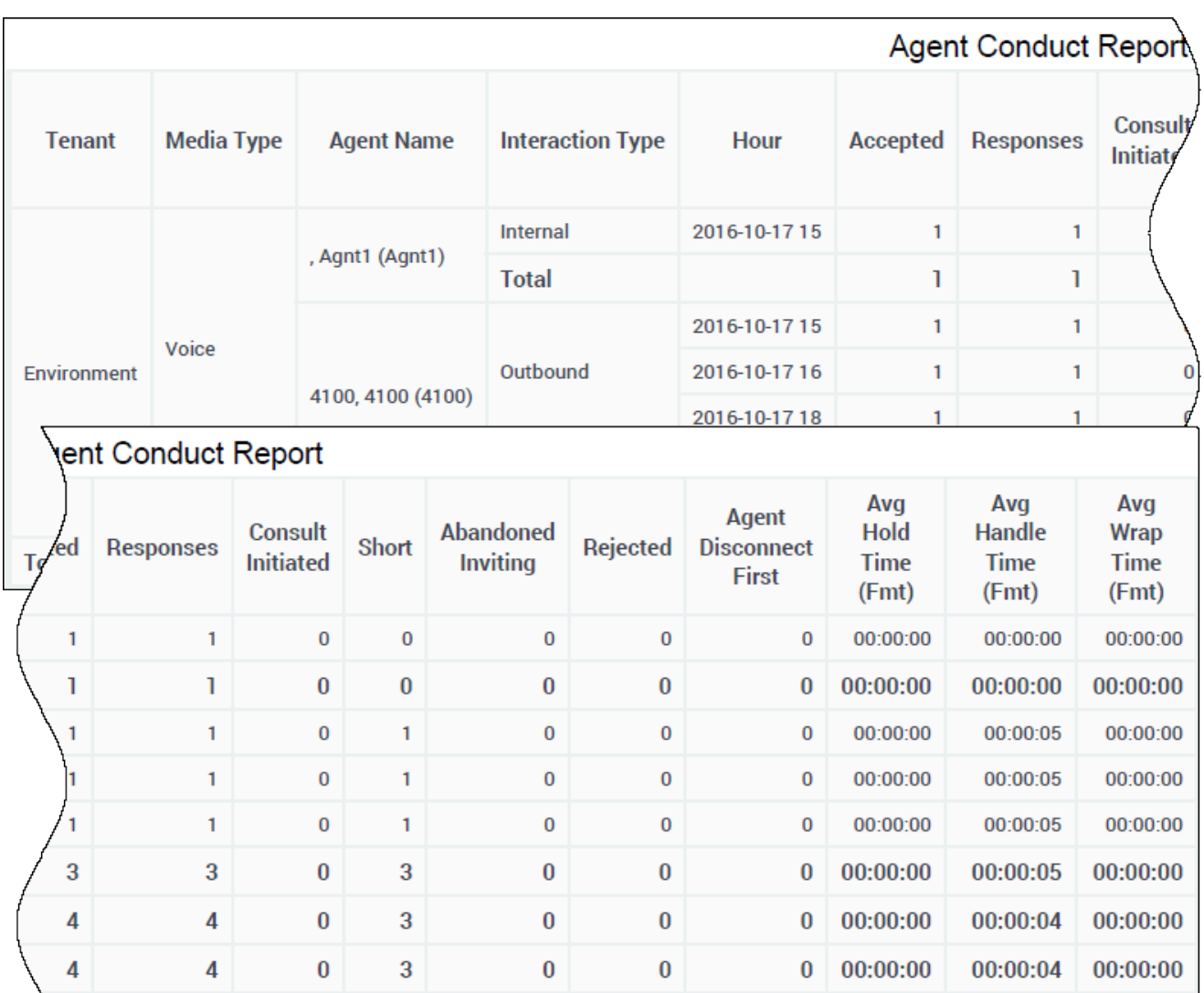

The (**Agents** folder) Agent Conduct Report describes agent performance in handling interactions, focusing on metrics that demonstrate:

- possible mishandling of interactions a high number of unaccepted interactions,
- excessive hold and aftercall work (wrap) times,
- shorter-than-usual engage (talk) durations with customers.

The report compares the number of interactions that were abandoned while alerting at the agent's DN to the number of interactions that fall within the shorttalk threshold, and the number of interactions that were rerouted from the agent's DN because the agent did not accept them. These metrics provide relative performance, so be sure to analyze them carefully before drawing conclusions or taking corrective action.

To get a better idea of what this report looks like, view sample output from the report:

#### SampleAgentConductReport.pdf

The following tables explain the prompts you can select when you generate the report, and the metrics and attributes that are represented in the report:

## <span id="page-4-0"></span>Prompts for the Agent Conduct Report

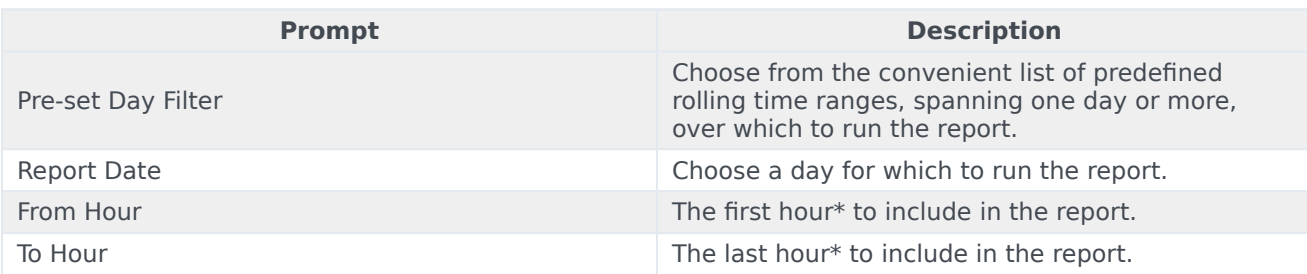

\*For both From Hour and To Hour :

- 0 represents the first hour, from 12:00:00 AM to 12:59:59 AM.
- 1 represents the second hour, from 01:00:00 AM to 01:59:59 AM....
- 23 represents the twenty-fourth hour, from 23:00:00 AM to 11:59:59 PM.
- 24 also represents the twenty-fourth hour, from 23:00:00 AM to 11:59:59 PM

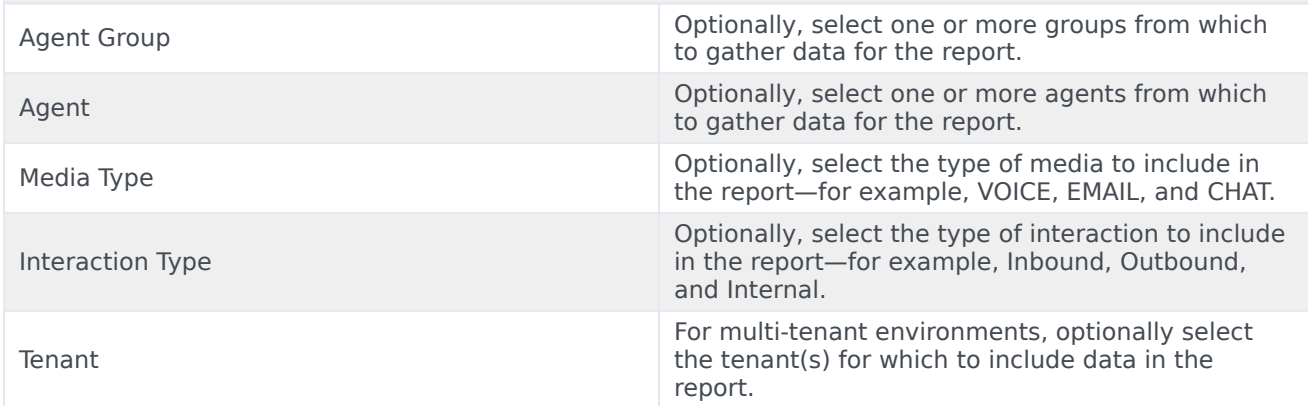

#### <span id="page-4-1"></span>Attributes used in the Agent Conduct Report

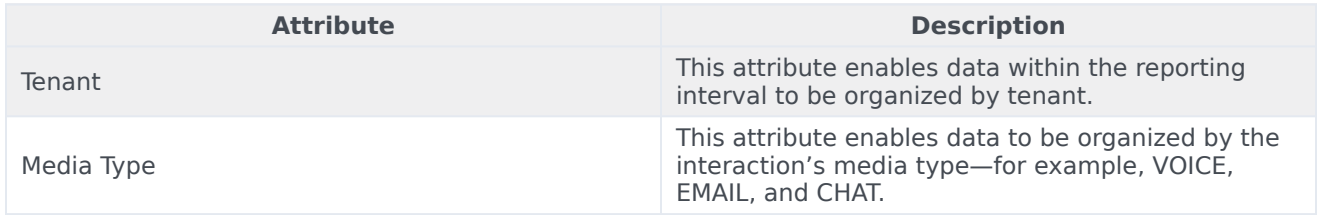

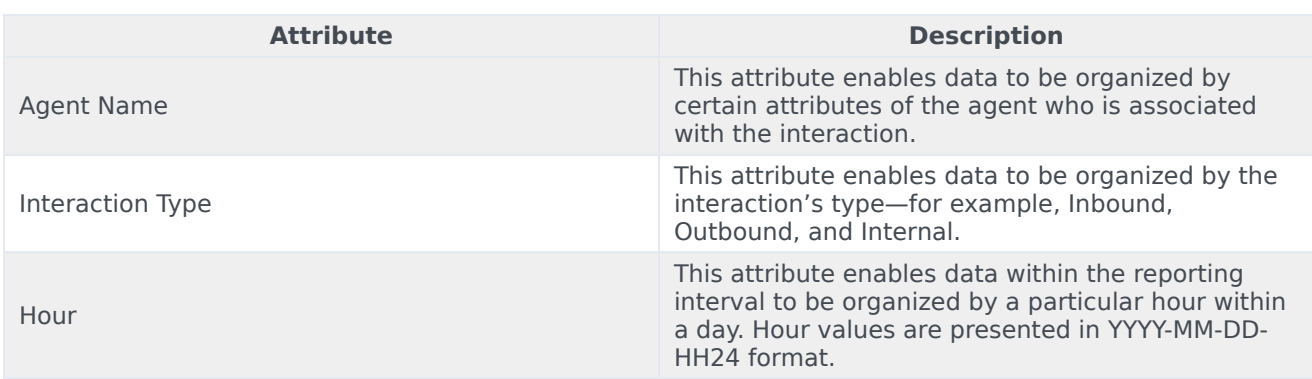

## <span id="page-5-0"></span>Metrics used in the Agent Conduct Report

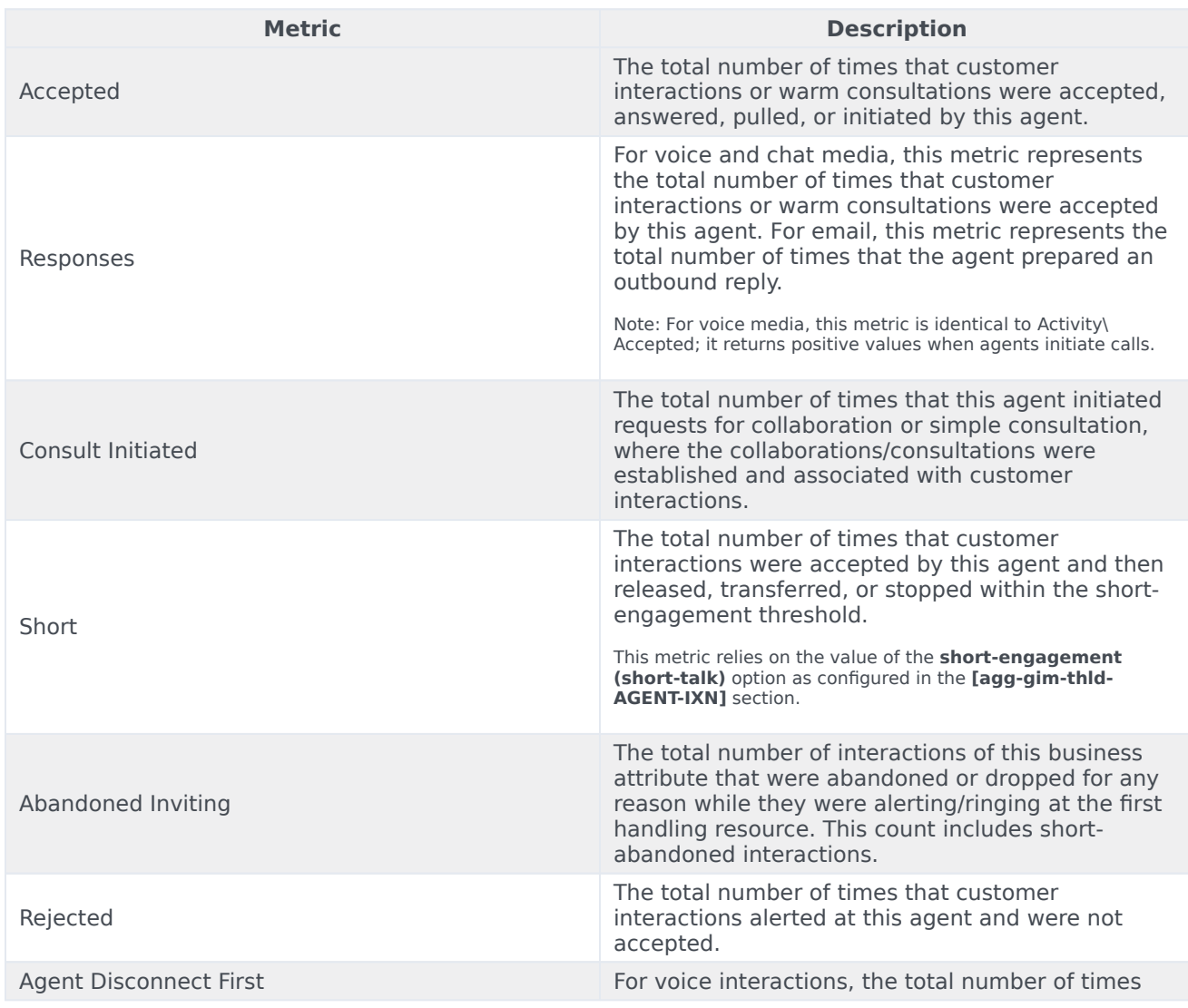

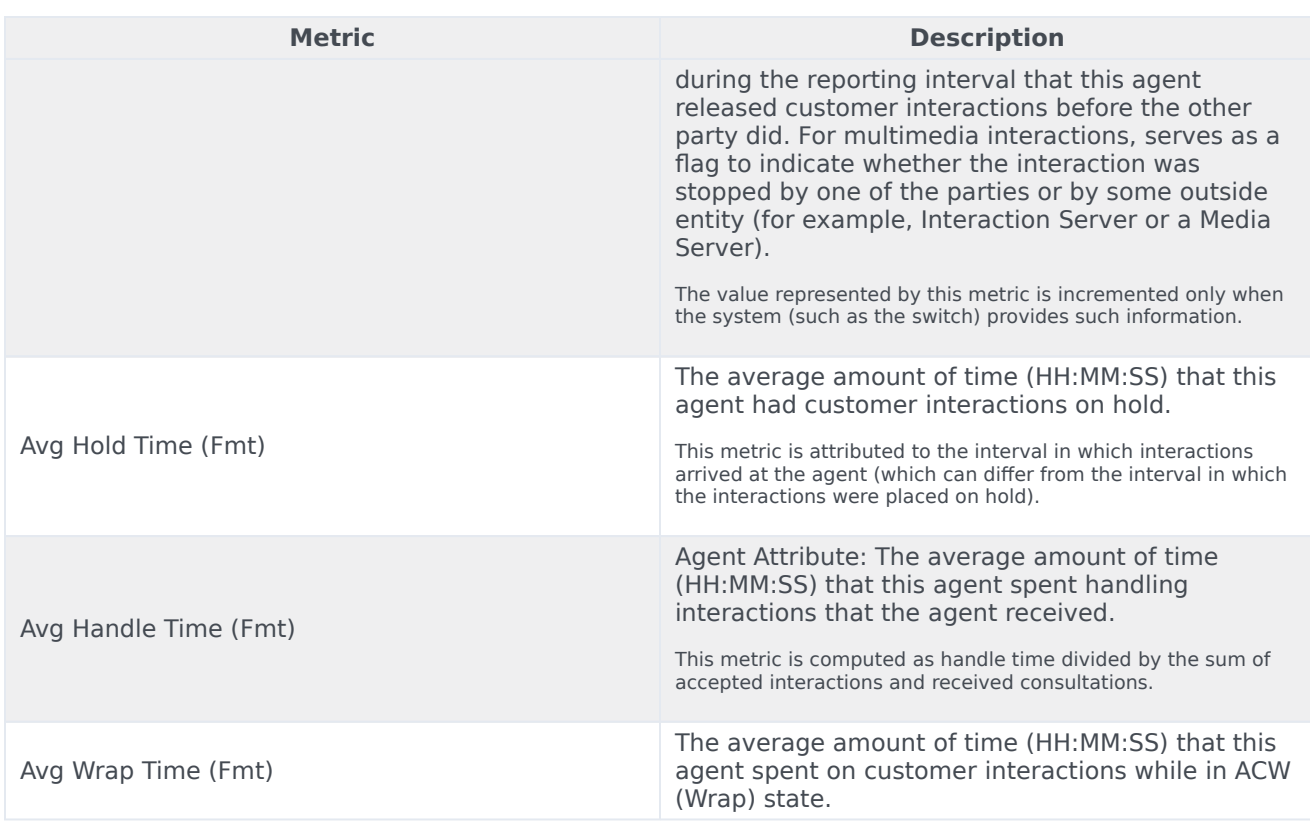